# NAG Library Function Document

# nag\_incomplete\_gamma (s14bac)

# <span id="page-0-0"></span>1 Purpose

nag incomplete gamma (s14bac) computes values for the incomplete gamma functions  $P(a, x)$  and  $Q(a,x)$ .

# 2 Specification

```
#include <nag.h>
#include <nags.h>
void nag_incomplete_gamma (double a, double x, double tol, double *p,
     double *q, NagError *fail)
```
# 3 Description

nag incomplete gamma (s14bac) evaluates the incomplete gamma functions in the normalized form

$$
P(a,x) = \frac{1}{\Gamma(a)} \int_0^x t^{a-1} e^{-t} dt,
$$

$$
Q(a,x) = \frac{1}{\Gamma(a)} \int_x^{\infty} t^{a-1} e^{-t} dt,
$$

with  $x \ge 0$  and  $a > 0$ , to a user-specified accuracy. With this normalization,  $P(a, x) + Q(a, x) = 1$ .

Several methods are used to evaluate the functions depending on the arguments  $\alpha$  and  $x$ , the methods including Taylor expansion for  $P(a, x)$ , Legendre's continued fraction for  $Q(a, x)$ , and power series for  $Q(a, x)$ . When both a and x are large, and  $a \simeq x$ , the uniform asymptotic expansion of Temme (1987) is employed for greater efficiency – specifically, this expansion is used when  $a \ge 20$  and  $0.7a \le x \le 1.4a$ .

Once either P or Q is computed, the other is obtained by subtraction from 1. In order to avoid loss of relative precision in this subtraction, the smaller of  $P$  and  $Q$  is computed first.

This function is derived from the function GAM in Gautschi (1979b).

#### 4 References

Gautschi W (1979a) A computational procedure for incomplete gamma functions ACM Trans. Math. Software 5 466–481

Gautschi W (1979b) Algorithm 542: Incomplete gamma functions ACM Trans. Math. Software 5 482– 489

Temme N M (1987) On the computation of the incomplete gamma functions for large values of the parameters Algorithms for Approximation (eds J C Mason and M G Cox) Oxford University Press

# 5 Arguments

1: **a** – double *Input* 

On entry: the argument  $a$  of the functions.

```
Constraint: a > 0.0.
```
# <span id="page-1-0"></span>2:  $x - \text{double}$  Input On entry: the argument  $x$  of the functions. Constraint:  $x \geq 0.0$ . 3: **tol** – double Input On entry: the relative accuracy required by you in the results. If nag\_incomplete\_gamma (s14bac) is entered with **tol** greater than  $1.0$  or less than *machine precision*, then the value of *machine* precision is used instead. 4: **p** – double \* Output

5:  $q - double *$  Output On exit: the values of the functions  $P(a, x)$  and  $Q(a, x)$  respectively.

6: fail – NagError \* Input/Output

The NAG error argument (see Section 3.6 in the Essential Introduction).

# 6 Error Indicators and Warnings

## NE\_ALG\_NOT\_CONV

Algorithm fails to terminate in  $\langle value \rangle$  iterations.

## NE\_ALLOC\_FAIL

Dynamic memory allocation failed. See Section 3.2.1.2 in the Essential Introduction for further information.

#### NE\_BAD\_PARAM

On entry, argument  $\langle value \rangle$  had an illegal value.

#### NE\_INTERNAL\_ERROR

An internal error has occurred in this function. Check the function call and any array sizes. If the call is correct then please contact NAG for assistance.

An unexpected error has been triggered by this function. Please contact NAG. See Section 3.6.6 in the Essential Introduction for further information.

# NE\_NO\_LICENCE

Your licence key may have expired or may not have been installed correctly. See Section 3.6.5 in the Essential Introduction for further information.

#### NE\_REAL\_ARG\_LE

On entry,  $\mathbf{a} = \langle value \rangle$  $\mathbf{a} = \langle value \rangle$  $\mathbf{a} = \langle value \rangle$ . Constr[a](#page-0-0)int:  $a > 0.0$ .

#### NE\_REAL\_ARG\_LT

On entry,  $\mathbf{x} = \langle value \rangle$ . Constraint:  $x \geq 0.0$ .

## 7 Accuracy

There are rare occasions when the relative accuracy attained is somewhat less than that specified by argument [tol](#page-1-0). However, the error should never exceed more than one or two decimal places. Note also that there is a limit of 18 decimal places on the achievable accuracy, because constants in the function are given to this precision.

# 8 Parallelism and Performance

Not applicable.

#### 9 Further Comments

The time taken for a call of nag incomplete gamma (s14bac) depends on the precision requested through [tol](#page-1-0), and also varies slightly with the input arguments  $a$  and  $x$ .

# 10 Example

This example reads values of the argument  $a$  and  $x$  from a file, evaluates the function and prints the results.

#### 10.1 Program Text

```
/* nag_incomplete_gamma (s14bac) Example Program.
 *
* Copyright 2014 Numerical Algorithms Group.
 *
 * Mark 2 revised, 1992.
*/
#include <nag.h>
#include <stdio.h>
#include <nag_stdlib.h>
#include <nags.h>
#include <nagx02.h>
int main(void)
{
 Integer exit_status = 0;
 double a, p, q, tol, x;
 NagError fail;
 INIT_FAIL(fail);
  /* Skip heading in data file */
#ifdef _WIN32
 scanf s("*[^{\wedge}n]");
#else
 scanf("*[^{\wedge}n]");
#endif
 printf("nag_incomplete_gamma (s14bac) Example Program Results\n");
 /* nag_machine_precision (x02ajc).
  * The machine precision
  */
 tol = nag_machine_precision;
 printf(" a x p q\{n\};
#ifdef _WIN32
 while (scanf_s("%lf %lf", &a, &x) != EOF)
#else
 while (scanf("%lf %lf", &a, &x) != EOF)
#endif
    {
      /* nag_incomplete_gamma (s14bac).
      * Incomplete Gamma functions P(ax) and Q(ax)
      */
```
}

```
nag_incomplete_gamma(a, x, tol, &p, &q, &fail);
     if (fail.code != NE_NOERROR)
       {
         printf("Error from nag_incomplete_gamma (s14bac).\n%s\n",
                 fail.message);
         exit_status = 1;
         goto END;
       }
     printf("%12.4f%12.4f%12.4f%12.4f\n", a, x, p, q);
   }
END:
 return exit_status;
```
#### 10.2 Program Data

nag\_incomplete\_gamma (s14bac) Example Program Data

 $2.0$   $3.0$ <br>  $7.0$   $1.0$ 7.0 1.0  $0.5$  99.0<br>20.0 21.0  $20.0$ 21.0 20.0

#### 10.3 Program Results

nag\_incomplete\_gamma (s14bac) Example Program Results

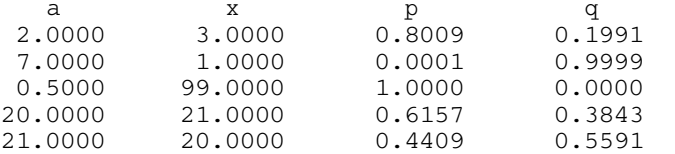

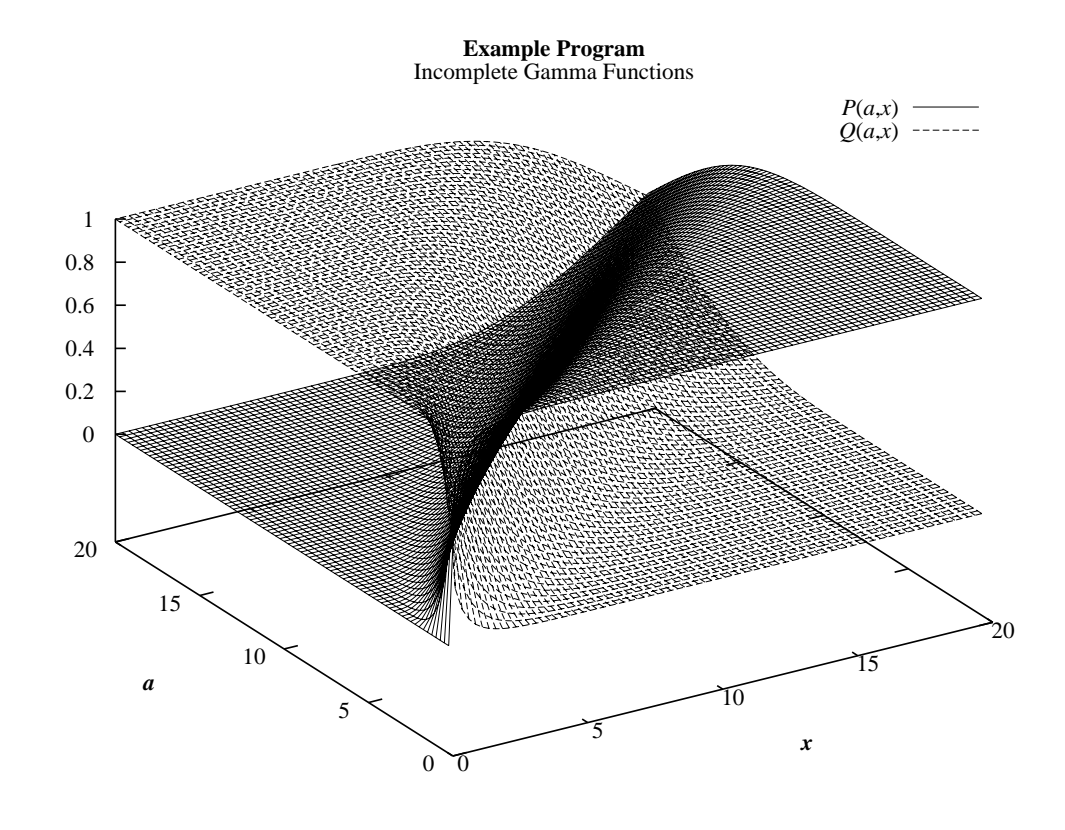